# **QGIS Application - Feature request #10152**

**under qgis master, identity result panel should remember its docked/undocked state and position** *2014-05-01 10:04 PM - Mathieu Pellerin - nIRV*

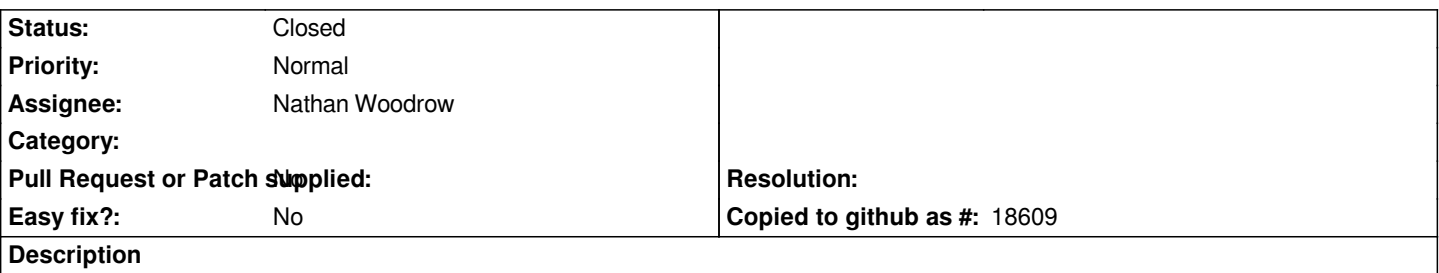

*The recent improvements to the Identity tool under qgis master are really nice. There's however a lack of implementation when it comes to remembering the panel's state upon closure. Every time the identity result panel shows up, it's always docked to the bottom of the left of the qgis main window. My custom panel configuration doesn't play nicely with this and I'd rather have the identity result panel be undocked and floating above the qgis canvas.*

*In any ways, it would be a better user experience for the panel to remember its state.*

# **Associated revisions**

**Revision 0c520391 - 2014-05-02 02:11 PM - Jürgen Fischer**

*identify results:*

- *restore identify dock (implements #10152)*
- *add clear button (implements #10149)*
- *automatically set only item current*
- *move controls to bottom*

# **History**

### **#1 - 2014-05-02 05:15 AM - Jürgen Fischer**

*- Tracker changed from Bug report to Feature request*

### **#2 - 2014-05-02 05:16 AM - Jürgen Fischer**

*- Status changed from Open to Closed*

*Fixed in changeset commit:"0c520391ae68e44165e46228016a43eae395c315".*